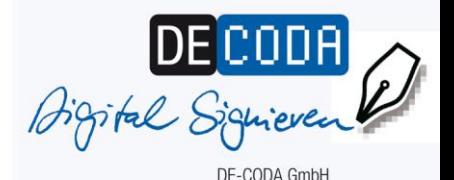

## **DE-CODA Newsletter**

# **Februar 2019 Aktuelles zur Signatur**

19.02.2019

### **Einsatzszenarien der IHK-Signaturkarte für Sachverständige**

Von der IHK öffentlich bestellte und vereidigte Sachverständige können sowohl Gerichtsgutachten als auch Privatgutachten elektronisch signieren und elektronisch versenden. In beiden Fällen wird das Gutachten zunächst am PC erstellt, als pdf gespeichert und dann mit der persönlichen elektronischen Unterschrift des Sachverständigen versehen. Aus dieser Signatur gehen dann nicht nur der Name des Sachverständigen hervor, sondern auch die Angaben zum Bestellungstenor ("Schäden an Gebäuden") und zur Bestellungskörperschaft ("zuständig IHK für München und Oberbayern"). Auf diese Weise bildet die elektronische Signatur in Analogie zum Papierverfahren sowohl die Unterschrift als auch die Angaben aus dem Rundstempel des Sachverständigen ab.

Beim elektronischen Versand von Gerichtsgutachten und Privatgutachten gibt es Unterschiede:

> • Bei einem Gerichtsgutachten erstellt der Sachverständige das Gutachten für eine Gerichtsverhandlung. In diesem Falle wird der Gutachter von einem Gericht bestellt und muss sein Gutachter an dieses Gericht übermitteln. Für die sichere Kommunikation mit den Gerichten muss eine Komponente aus dem Elektronischen Gerichts- und Verwaltungspostfach (EGVP) verwendet werden, zum Beispiel der Governikus

Communicator. Über dieses Tool können Nachrichten im Austausch mit der Justiz versandt werden. Die Sachverständigen fügen in diesem Fall das signierte Gutachten als Anhang ihrer Nachricht bei.

Die deutschen Gerichte sind zwar bei der Einführung des elektronischen Rechtsverkehrs und der elektronischen Gerichtsakte unterschiedlich weit forgeschritten. Fast alle deutschen Gerichte sind aber im EGVP-Verbund registriert und somit auch für den Erhalt elektronisch signierter Gutachten empfangsbereit.

• Privatgutachten werden außerhalb eines Gerichtsverfahrens für private Auftraggeber erstellt (zum Beispiel Privatpersonen, Unternehmen, Versicherungen oder Behörden). Der Sachverständige kann in diesen Fällen sein signiertes Gutachten als E-Mail-Anhang versenden.

Laut Vorgaben der IHK-Organisation dürfen öffentlich bestellte und vereidigte Sachverständige ihre Sachverständigen-Signaturkarte ausschließlich für die gutachterliche Tätigkeit einsetzen - also überall dort, wo sie im herkömmlichen Verfahren den Rundstempel benutzen würden. Sollten Sachverständige zum Beispiel darüber hinaus an der Online-Abwicklung öffentlicher Ausschreibungen teilnehmen wollen, so würden sie dafür eine separate Signatur, ohne Sachverständigen-Angaben, benötigen.

DE-CODA GmbH Marienburger Straße 1 10405 Berlin Tel.: 030/21 91 59-00 Fax: 030/21 91 59-10 info@de-coda.de www.de-coda.de

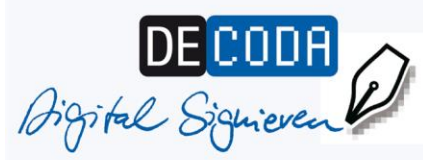

Empfänger eines signierten Gutachtens sollten immer die Echtheit der elektronischen Datei prüfen. Hierfür benötigen sie selbst keine Signaturausstattung bestehend aus Karte und Kartenlesegerät, sondern lediglich eine kostenlose Verfikationssoftware. Im Rahmen der Sachverständigen-Signatur ist die - [kosten](https://www.secrypt.de/produkte/digiseal-reader/)lose Verifikationssoftware "Digiseal [Reader" des Herstellers Secrypt](https://www.secrypt.de/produkte/digiseal-reader/)  [GmbH](https://www.secrypt.de/produkte/digiseal-reader/) besonders zu empfehlen, weil sie die sachverständigen-bezogenen Zusatzinformation und Einschränkungen aus der Signatur ausliest und darstellt.

Bei mittlerweile [33 Industrie-](https://www.de-coda.de/signaturbeantragung/ihk-sachverstaendigen-signaturkarte/beantragung-bei-der-ihk/) und [Handelskammern](https://www.de-coda.de/signaturbeantragung/ihk-sachverstaendigen-signaturkarte/beantragung-bei-der-ihk/) können von der IHK öffentlich bestellte und vereidigte Sachverständige persönlich ihre Signaturkarte beantragen. Weitere IHKs werden folgen. Diejenigen Sachverständigen, deren IHK noch keinen Signaturservice zur Verfü-gung stellt, können die [Sachver](http://www.d-trust.net/IHKsachverstaendige)[ständigen-Signaturkarte auch per](http://www.d-trust.net/IHKsachverstaendige)  [PostIdent-Verfahren](http://www.d-trust.net/IHKsachverstaendige) beantragen.

#### 15.02.2019

#### **Signaturkarten für Vollständigkeitserklärung 2019 jetzt bestellen**

Die Vollständigkeitserklärungen für das Berichtsjahr 2018 müssen bis zum 15.05.2019 in elektronisch signierter Form vorgelegt werden. In diesem Zuge müssen die vom Verpackungsgesetz betroffenen Unternehmen ihre Vollständigkeitserklärungen von einem unabhängigen Testierer, zum Beispiel Wirtschaftsprüfer oder Umweltgutachter, bestätigen lassen. Die Testierer benötigen dafür eine qualifizierte elektronische Signatur, zum Beispiel die IHK-Signaturkarte. Um zum Stichtag 15.05. nicht in Engpässe zu geraten, ist es empfehlenswert, die erforderliche Signaturausstattung - so

noch nicht vorhanden - baldmöglichst zu bestellen.

Hintergrund: Zum 01. Januar 2019 wurde die bisherige Verpackungsverordnung (VerpackV) durch das neue Verpackungsgesetz (VerpackG) abgelöst. Für alle betroffenen Unternehmen gilt: Seit Anfang 2019 müssen Vollständigkeitserklärungen nicht mehr bei den IHKs, sondern bei der neu geschaffenen ["Zentralen Stelle Verpackungsregis](https://www.verpackungsregister.org/)[ter"](https://www.verpackungsregister.org/) hinterlegt werden. Hierzu müssen die Testierer auf der elektronischen Vollständigkeitserklärung ihre qualifiziete elektronische Signatur anbringen. Diese signierte Datei ist dann bei der Zentralen Stelle Verpackungsregister zu hinterlegen. Es ist denkbar, dass die neu zuständige Zentrale Stelle diesen Termin strenger überwacht und bei Fristversäumnissen sofort die Landsbehörden informiert, so dass die Gefahr von Bußgeldern wegen Fristversäumnissen steigen kann.

#### **Fragen, Anregungen, Kommentare**

... zum DE-CODA Newsletter bitte wie immer an Annette Floren (V.i.S.d.P.), floren@de-coda.de

DE-CODA GmbH Marienburger Straße 1 10405 Berlin Tel.:  $030/21.91.59 - 00$ Fax: 030/21 91 59-10 info@de-coda.de www.de-coda.de